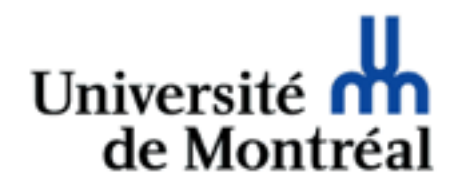

# Tableaux HTML

Guy Lapalme

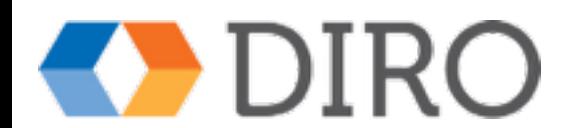

### Tables (tableaux)

- Organisation d'information tabulaire
	- PAS pour la mise en page…
- Listes de rangées et de colonnes
- Information dans des cellules à l'intersection de rangées et colonnes
- Principaux éléments HTML
	- table
	- tr : rangées
	- td ou th : cellules du tableau ou d'entête
	- caption : légende

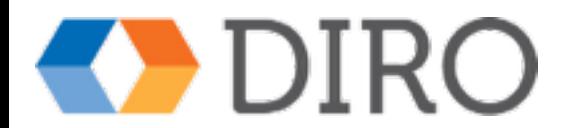

### Exemple (sans CSS)

<!DOCTYPE html> <html xmlns="http://www.w3.org/1999/xhtml">  $<$ head $>$ <title>Tableau simple</title> -{link href="Tableaux.css" type="text/css" rel="stylesheet" media="screen"  $\langle$ head> <body> <table> <tr><th>Sigle</th><th>Titre du cours</th><th># étudiants</th></tr> <tr><td>IFT1005</td><td>Design et technologie web</td><td>70</td></tr> <tr><td>IFT1025</td><td>Programmation 2</td><td>102</td></tr> <tr><td>IFT6282</td><td>Web sémantique</td><td>12</td></tr> <tr><td>IFT3225</td><td>Technologie Internet</td><td>45</td></tr> </table> </body> </html>

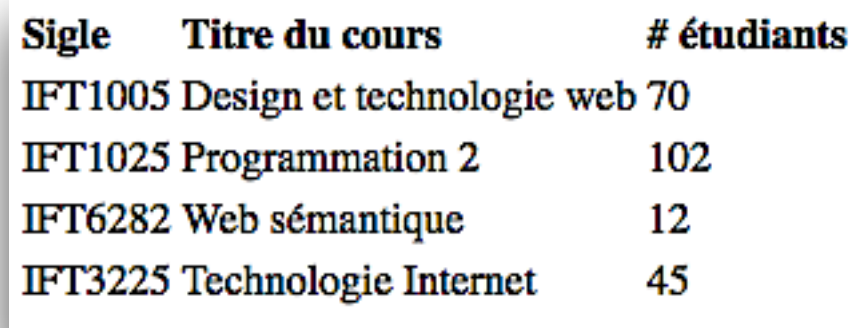

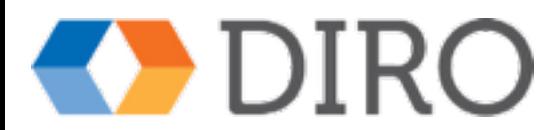

### Exemple (avec CSS)

<!DOCTYPE html>

<html xmlns="http://www.w3.org/1999/xhtml"> <head> <title>Tableau simple</title> <link href="Tableaux.css" type="text/css" rel="stylesheet" media="screen" /> </head> <body> **<table>** <tr><th>Sigle</th><th>Titre du cours</th><th># étudiants</th></tr> <tr><td>IFT1005</td><td>Design et technologie web</td><td>70</td></tr> <tr><td>IFT1025</td><td>Programmation 2</td><td>102</td></tr> <tr><td>IFT6282</td><td>Web sémantique</td><td>12</td></tr> <tr><td>IFT3225</td><td>Technologie Internet</td><td>45</td></tr> </table> table f </body> </html>

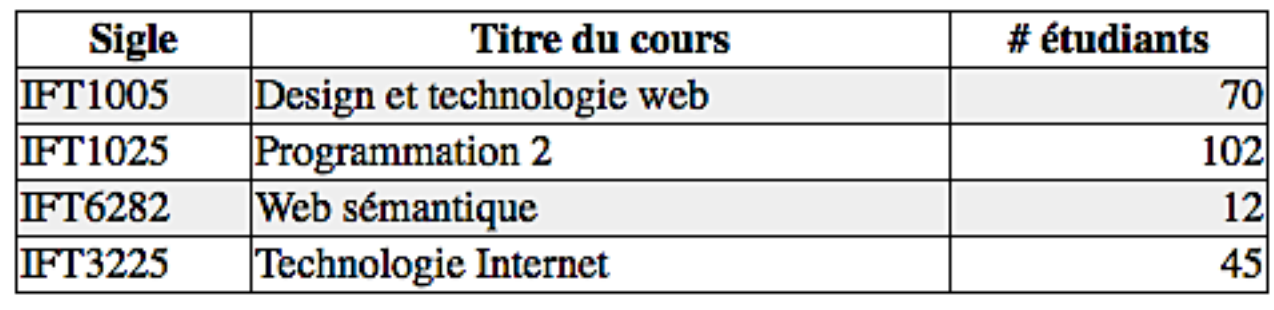

width:50%; margin: auto; border: thin solid black; border-collapse:collapse; td, th { border: thin solid black; td:last-child { text-align:right; tr:nth-of-type(even) { background-color:#EEE;

### Attributs de td ou th

- rowspan : cellule sur plusieurs lignes
- colspan : cellule sur plusieurs colonnes

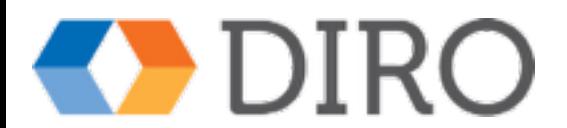

## Attributs de td ou th à éviter utiliser plutôt CSS

- border  $\Rightarrow$  border, border-style, border-spacing
- align  $\Rightarrow$  margin pour table, text-align pour td, th
- cellpadding  $\Rightarrow$  padding
- cellspacing  $\Rightarrow$  border-spacing, border-collapse
- bgcolor  $\Rightarrow$  background-color
- valign  $\Rightarrow$  vertical-align

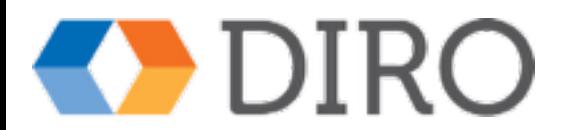

## Organisation pour l'accessibilité

- caption : explique le contenu
- th : décrit la colonne ou la ligne
- thead : regroupe les lignes d'entête
- tbody : regroupe les lignes de contenu
- tfoot : bas du tableau

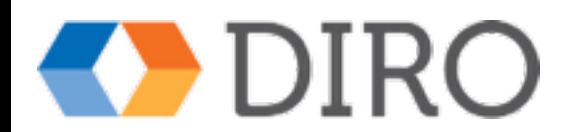